2

# **Itemset and Association rule** mining

#### **Itemset and Association rule mining**

#### **Spark MLlib provides**

- An itemset mining algorithm based on the FPgrowth algorithm
	- That extracts all the sets of items (of any length) with a minimum frequency
- A rule mining algorithm
	- That extracts the association rules with a minimum frequency and a minimum confidence
- Only the rules with one single item in the consequent of the rules are extracted

### **Itemset and Association rule mining**

- The input dataset in this case is a set of transactions
- **Each transaction is defined as a set of items**
- **Transactional dataset example** 
	- A B C D
	- A B
	- $B C$
	- A D E
- $\blacksquare$  The example dataset contains 4 transactions
- The distinct items are A, B, C, D, E

# The FP-Growth algorithm and **Association rule mining**

### The FP-Growth algorithm

- **FP-growth is one of the most popular and** efficient itemset mining algorithms
- It is characterized by one single parameter
	- The minimum support threshold **(minsup)**
	- i.e., the minimum frequency of the itemsetin the input transational dataset
	- It is a real value in the range (0-1]
	- The minsup threshold is used to limit the number of mined itemsets
- **The input dataset is a transactional dataset**

# **Association Rule Mining**

- Given a set of frequent itemsets, the frequent association rules can be mined
- An association rule is mined if
	- Its frequency is greater than the minimum support threshold (**minsup**)
	- i.e., a minimum frequency
		- The minsup value is specified during the itemset mining step and not during the association rule mining step
	- Its confidence is greater than the minimum confidence threshold (**minconf**)
		- i.e., a minimum "correlation"
		- It is a real value in the range [0-1]

6

8

10

# The FP-Growth algorithm

- **The MLIIb implementation of FP-growth is** based on DataFrames
- Differently from the other algorithms, the FPgrowth algorithm is not invoked by using pipelines

### **Itemset and Association Rule Mining**

- **I** Itemset and association rule mining **Instantiate an FP-Growth object** 
	- Invoke the fit(input data) method on the FP-Growth object
	- Retrieve the sets of frequent itemset and association rules by invoking the following methods of on the FP-Growth object
		- freqItemsets()
		- associationRules()

#### **Itemset and Association Rule** Mining: Input data

- **The input of the MLlib itemset and rule** mining algorithm is a DataFrame containing a column called **items**
	- Data type: array of values
- Each record of the input DataFrame contains one transaction, i.e., a set of items

### **Itemset and Association Rule** Mining: Input data

- **Example of input data** 
	- transactions A B C D
	- A B
	- B C
	- A D E

#### **Itemset and Association Rule** Mining: Input data

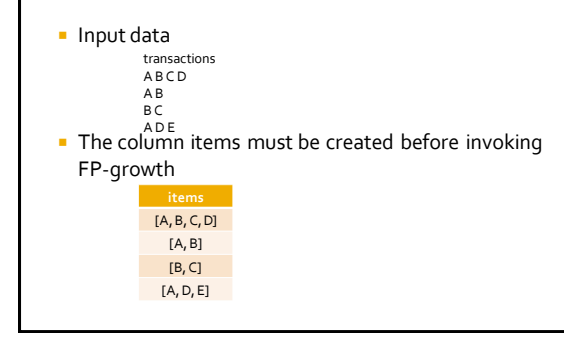

11

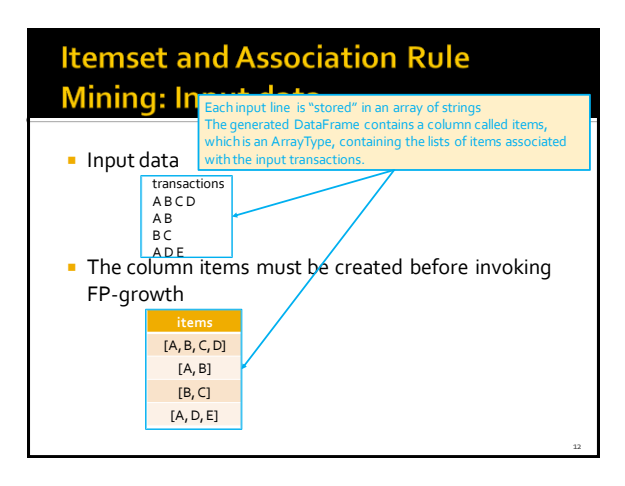

14

16

18

# **Itemset and Association Rule Mining: Example**

- **The following slides show how to** 
	- **Extract the set of frequent itemsets from a** transactional dataset and the association rules from the extracted frequent itemsets
- **The input dataset is a transactional dataset Each line of the input file contains a transaction,** 
	- i.e., a set of items

# **Itemset and Association Rule Mining: Example**

- **Example of input data** 
	- transactions A B C D
	- A B
	- $BC$
	- A D E

13

15

17

### **Itemset and Association Rule Mining: Example**

from pyspark.ml.fpm import FPGrowth from pyspark.ml import Pipeline from pyspark.ml import PipelineModel from pyspark.sql.functions import col, split

# input and output folders transactionsData = "ex\_dataitemsets/transactions.csv" outputPathItemsets = "Itemsets/" outputPathRules = "Rules/"

# Create a DataFrame from transactions.csv  $\sf{transactionsDataDF = spark.read.load}({\sf transactionsData}{\sf Data})$  format="csv", header=True,\ inferSchema=True)

# **Itemset and Association Rule Mining: Example**

# Transform Column transactions into an ArrayType trsDataDF = transactionsDataDF\ .selectExpr('split(transactions, " ")')\ .withColumnRenamed("split(transactions, )", "items")

#### **Itemset and Association Rule Mining: Example**

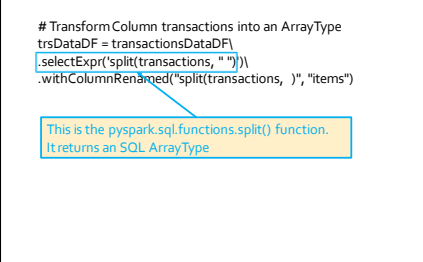

# **Itemset and Association Rule Mining: Example**

# Transform Column transactions into an ArrayType trsDataDF = transactionsDataDF\ .selectExpr('split(transactions, " ")')\ .withColumnRenamed("split(transactions, )", "items")

# Create an FP-growth Estimator fpGrowth = FPGrowth(itemsCol="items", minSupport=0.5, minConfidence=0.6)

# Extract itemsets and rules model = fpGrowth.fit(trsDataDF)

# Retrieve the DataFrame associated with the frequent itemsets dfItemsets = model.freqItemsets

# Retrieve the DataFrame associated with the frequent rules dfRules = model.associationRules

# **Itemset and Association Rule Mining: Example**

# Save the result in an HDFS output folder dfItemsets.write.json(outputPathItemsets)

# Save the result in an HDFS output folder dfRules.write.json(outputPathRules)

The result is stored in a JSON file because itemsets and rules are stored in columns associated with the data type Array. Hence, CSV files cannot be used to store the result.

19